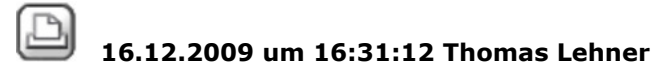

## **Stift bei Richtungssymbol Schnittkörper ändern**

Hallo,

kann ich bei einer Schnittlinie schon beim Erstellen eingeben, mit welchem Stift die Richtungssymbole(siehe Anhang)gezeichnet werden? Im Moment ist es bei mir so, dass wohl der im Moment des Erstellens der Schnittlinie aktive Stift genommen wird. Gruß: T.

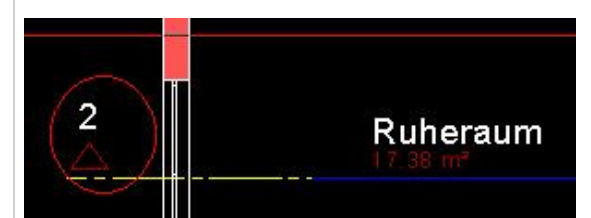

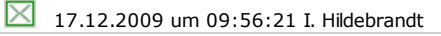

## **RE: Stift bei Richtungssymbol Schnittkörper ändern**

Gute Frage, das hätte ich auch gerne fest eingestellt, ebenso die Textparameter, damit alle Schnittführungen IMMER gleich aussehen; vielleicht optional als Auswahl: fest voreingetellte nehmen oder selber auswählen. I.Hildebrandt

 $\boxtimes$  17.12.2009 um 10:02:31 Thomas Lehner

## **RE: Stift bei Richtungssymbol Schnittkörper ändern**

Textparameter und auch Schnitte kann man als Favoriten abspeichern(siehe Anhang).Ich denke aber irgendwie, dass es konsequenter wäre, wenn ich ALLE Teile der Schnittlinie(Linie, Text, Symbol)vorher formatieren könnte. Gruß: T.

Anzeigen cutmenow.JPG, 71322 bytes

 $\boxtimes$  17.12.2009 um 11:19:30 Bernd Bauer (Nemetschek)

## **RE: Stift bei Richtungssymbol Schnittkörper ändern**

Hallo Thomas,

im Moment besteht keine Möglichkeit, die Formateigenschaften für das Richtungssymbol im Dialog festzulegen. Ein entsprechender Wunsch liegt unserem Produktmanagement bereits vor. Im Moment ist noch nicht festgelegt worden, ob und wenn ja, wie und wann der Wunsch umgesetzt wird.

Mit freundlichen Grüßen

Bernd Bauer